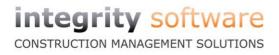

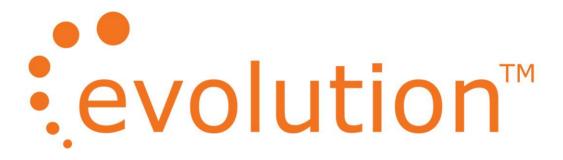

# **Evolution Version 7.4**

**Release Notes** 

## Contents

| General               | 3 |
|-----------------------|---|
| Nominal Ledger        |   |
|                       |   |
| Payroll               | 3 |
| Purchase Applications | 4 |
| Purchase Orders       | 4 |
| Sales Applications    | 5 |
| Works Orders          | 5 |

#### Introduction

This document provides details of the program fixes and enhancements contained in this release and have been grouped together by module. Note that this release also contains changes made on the previous version (7.3), which are also available.

#### General

New The "Active Fileshare" buttons have been removed from Evolution Setup.

#### **Nominal Ledger**

| New | Nominal Ledger: Bank Reconciliation > List Uncleared and Cleared (Crystal style) |
|-----|----------------------------------------------------------------------------------|
|     | reports now displays the correct figures for Deposits and Withdrawals.           |

#### Payroll

| New | Payroll has been updated for Real Time Information (RTI) processing from 6 <sup>th</sup> April 2013. Please refer to the separate RTI documentation for further information.                                                                                                    |
|-----|----------------------------------------------------------------------------------------------------|
| New | Extra validation is now present in Personnel Details to help with RTI processing. The system will now warn if the default DOB is 01/01/1970 with the option to accept or change. Forename and Surname cannot be blank or contain any invalid characters and the NINO will only accept the final (9th) character to be A, B, C or D. |
| New | Personnel Details > Previous tab has been amended to allow input of year to date values and previous payroll references for RTI processing.                                                                                                    |
| New | ASPP (Additional Paternity Pay) has been added to the Calculate Pay screen for male employees.                                                                                                    |
| New | NIC Bands & Rates > 'Update NI' button to allow the tables for A, B, C, D, E J and L to be automatically populated with figures for the 2013-2014 tax year.                                                                                                    |
| New | Supervisor > Company details has been enhanced to store the Corporation or Self-<br>Assessment UTR and also the HMRC Sender ID and ECON. These will be used on RTI<br>submissions from April 2013.                                                                                                    |
| New | Personnel Details > List > 'RTI Validation' option can be used to check data prior to the EAS submission and prior to turning on RTI.                                                                                                    |

| New | Payroll Register with 'NI only' option now reports on the total NI'able gross pay and the column titles have changed to reflect HMRC banding descriptions.                                                                          |
|-----|----------------------------------------------------------------------------------------------------|
| New | Paying leavers. With the introduction of RTI, you are now able to pay employees that have left. You will be warned if this is attempted and if you wish to proceed. This will output a leaver flag required for the FPS submission. |

A96560 P60s now print an "R" if an employee has a tax refund.

### **Purchase Applications**

| 57006 | Purchase Applications: Payments now use the Contract ID relevant to the |
|-------|-------------------------------------------------------------------------|
|       | Subcontractor in question when communicating with ROS (Irish only).     |

56377 Purchase Applications: Subcontract Certificates no longer print spurious deduction percentages on payment certificates with negative values (Irish only).

#### **Purchase Orders**

| New | If turned on, the "Filter PB Items by Supplier" in Supervisor > Other will mean that<br>Create an Order will only return Pricebook records for the Supplier in question.                                                     |
|-----|----------------------------------------------------------------------------------------------------|
| New | "Always Pick Order in Inv" in Supervisor > Other will allow the Our Ref field in Orders > Enter Invoices to be a free-type and the Orders selection box will always be displayed.                                            |
| New | "Unique PO PDFs" in Supervisor > Other will now save local Purchase Order PDFs in My Documents\Evolution Stored Reports containing the Purchase Order Number in the file name from both Create an Order and Change an Order. |
| New | "Allow zero price Qty Pos" in Supervisor > Other will allow lines with a zero price to be entered on the Purchase Order from Create an Order.                                                                                |
| New | The size of Purchase Order Instructions fields has been increased and the extra text available will print on subsequent prints and display in enquiry and change an order.                                                   |

#### **Sales Applications**

B24722 Sales Application - Aged Application reports now correctly take into account Contra entries in all cases.

#### Works Orders

- A50484 Reporter Issues with creating and deleting reports have been resolved.
- 57119 Reporter > the software has been changed to prevent issues where the wrong report was being run under certain circumstances.
- B46333 Log Call Out the 'cancel' button no longer produces an error when cancelling allocating an engineer.